## **TestHorse**

Certified IT practice exam authority

Accurate study guides, High passing rate! Testhorse provides update free of charge in one year!

**Exam** : **HP0-M14** 

Title : HP Project and Portolio

Management 7.1 Software

Version: Demo

| 1. Which standard portlets are available on a preconfigured portfolio management page? Select two.                                                                                                    |
|----------------------------------------------------------------------------------------------------|
| A. asset list                                                                                                    |
| B. current portfolio                                                                                                    |
| C. project list                                                                                                    |
| D. portfolio by business objective Answer: BD                                                                                                    |
| 2. Which time sheet statuses are displayed in the TMG-My Time Sheets portlet? Select four.                                                                                                    |
| A. cancel                                                                                                    |
| B. closed                                                                                                    |
| C. approved                                                                                                    |
| D. frozen                                                                                                    |
| E. unsubmitted Answer: BCDE                                                                                                    |
| 3. If a project manager wished to provide a set of dashboard pages to the project team whereby none of the team members could change the data or modify any of the pages, which option would be best? |
| A. self-service module                                                                                                    |
| B. shared module                                                                                                    |
| C. personalize dashboard                                                                                                    |
| D. publish dashboard<br>Answer: B                                                                                                    |
| 4. The below exhibit of request type intitled3 displays a set of fields in its fields tab. Where were these fields acquired?                                                                          |
|                                                                                                    |

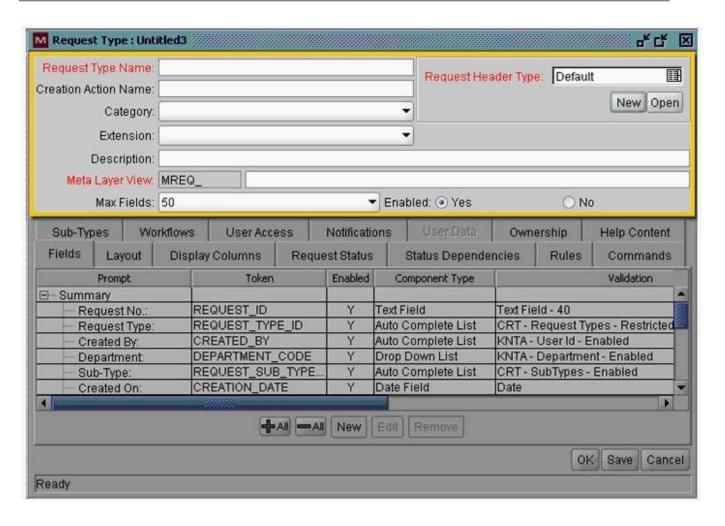

- A. fields were added by selecting New at the bottom of the screen
- B. fields were inherited from the default Request Header
- C. fields were added by selecting the Field Group option
- D. fields were added and inherited in Sub-Types tab

Answer: B

- 5. What basic information is required to define a field? Select three.
- A. token
- B. validation
- C. attributes
- D. storage
- E. field prompt

Answer:ABE

| 6. Which of the field entries that can be automated by a simple default rule is mandatory?              |
|----------------------------------------------------------------------------------------------------|
| A. Workflow                                                                                             |
| B. Assigned To C. Assigned Group                                                                        |
| D. None of the field entries are mandatory Answer:A                                                     |
| 7. What are the different security layers that you can enforce in a request process? Select three.      |
| A. license                                                                                              |
| B. field-level restrictions                                                                             |
| C. participant permissions                                                                              |
| D. access grant security group                                                                          |
| E. workflow step permissions Answer: BCE                                                                |
| 8. What are the main configuration entities that make up a request process implementation? Select three |
| A. request workflow                                                                                     |
| B. request template                                                                                     |
| C. request header type                                                                                  |
| D. request form                                                                                         |
| E. request type Answer:ACE                                                                              |
| 9. Which field attributes can be conditionally set using status dependency rules? Select four.          |
| A. visible                                                                                              |
| B. editable                                                                                             |
| C. required                                                                                             |
| D. confirm                                                                                              |
| E. reconfirm Answer: ABCE                                                                               |

- 10. Which element of a table rule defines the logic for applying the automated entries in the results column?
- A. dependencies
- B. results
- C. PL/SQL D. SQL

Answer: D